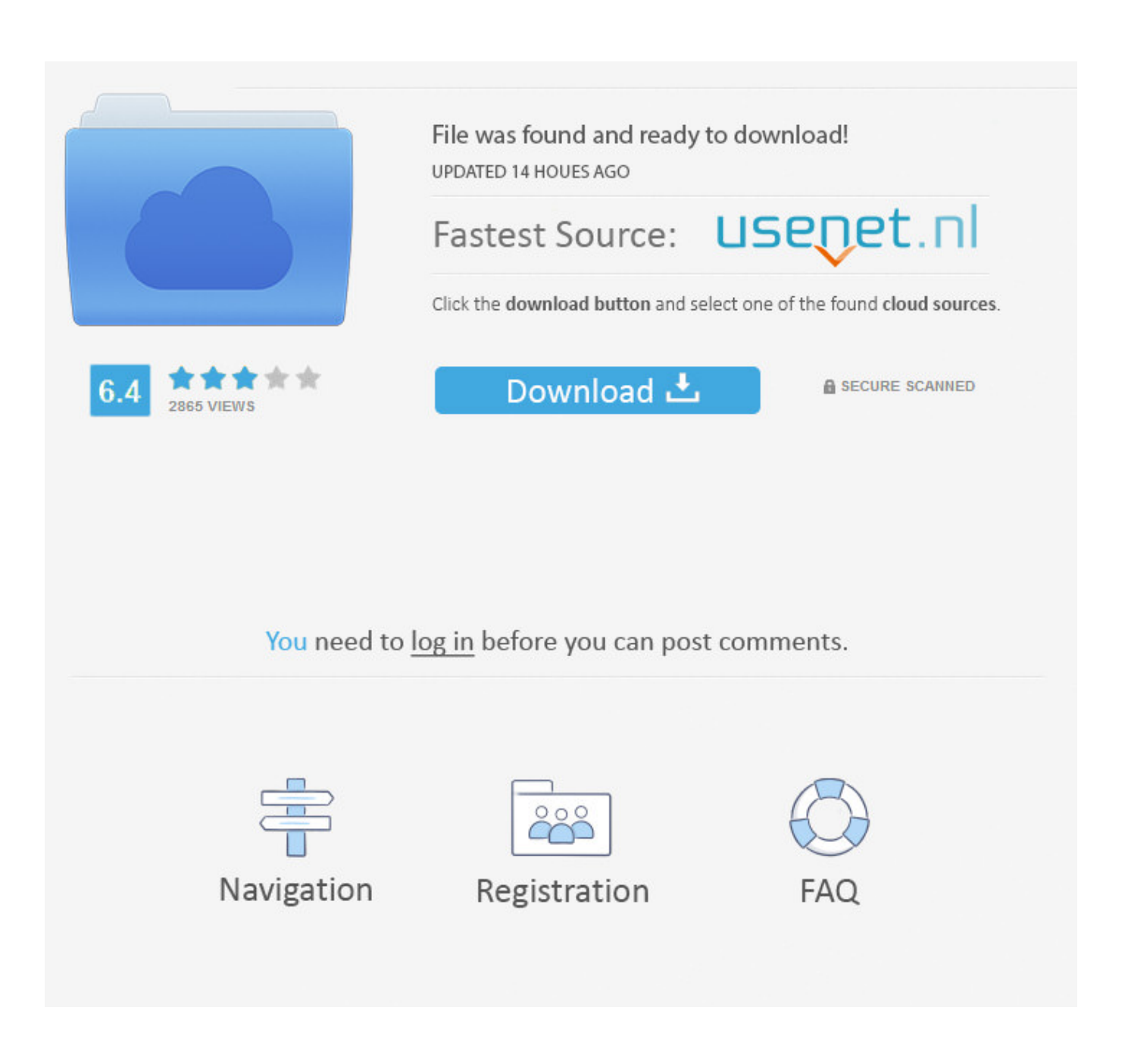

[Acrobat Xi For Mac Download](https://imgfil.com/1u2zd0)

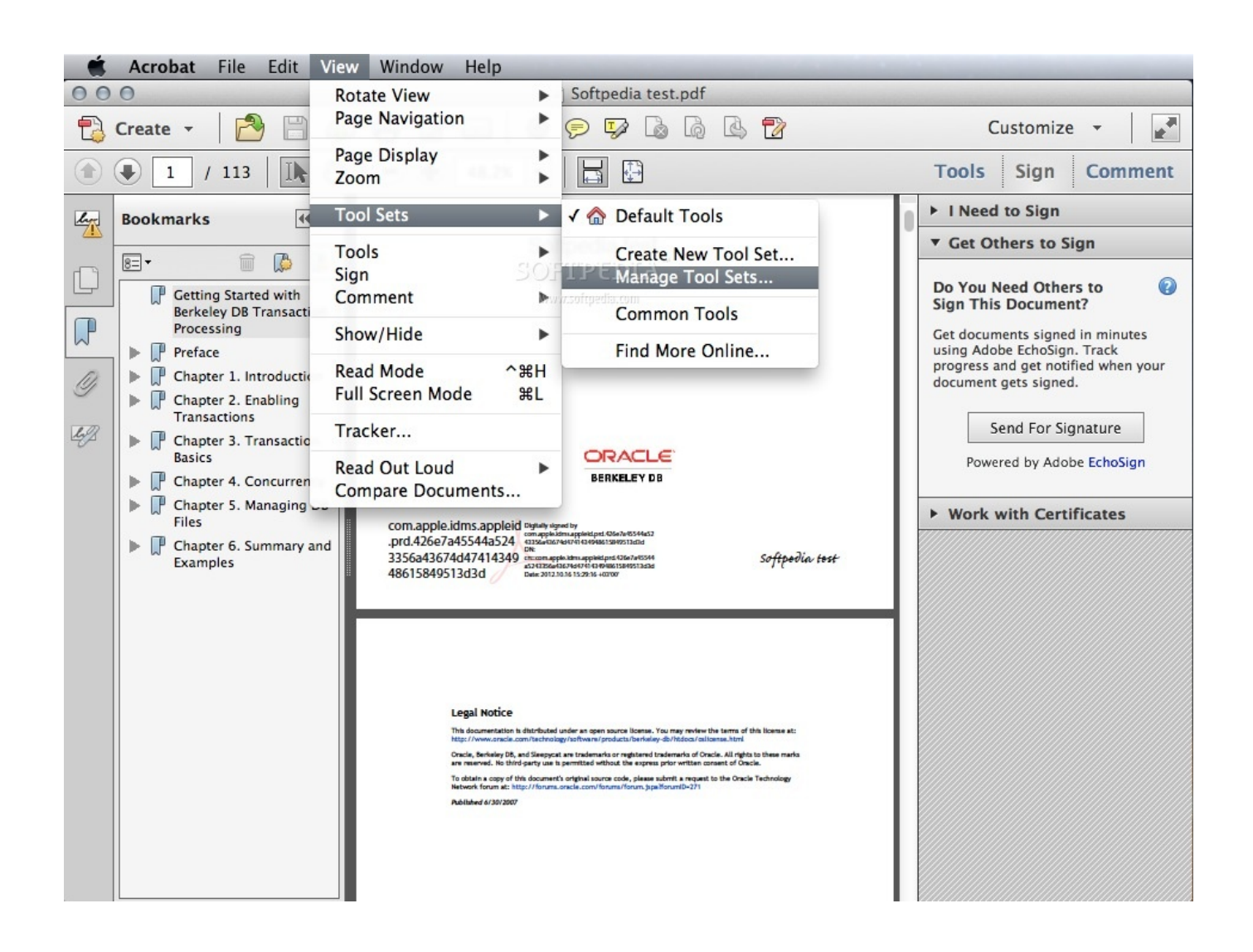

[Acrobat Xi For Mac Download](https://imgfil.com/1u2zd0)

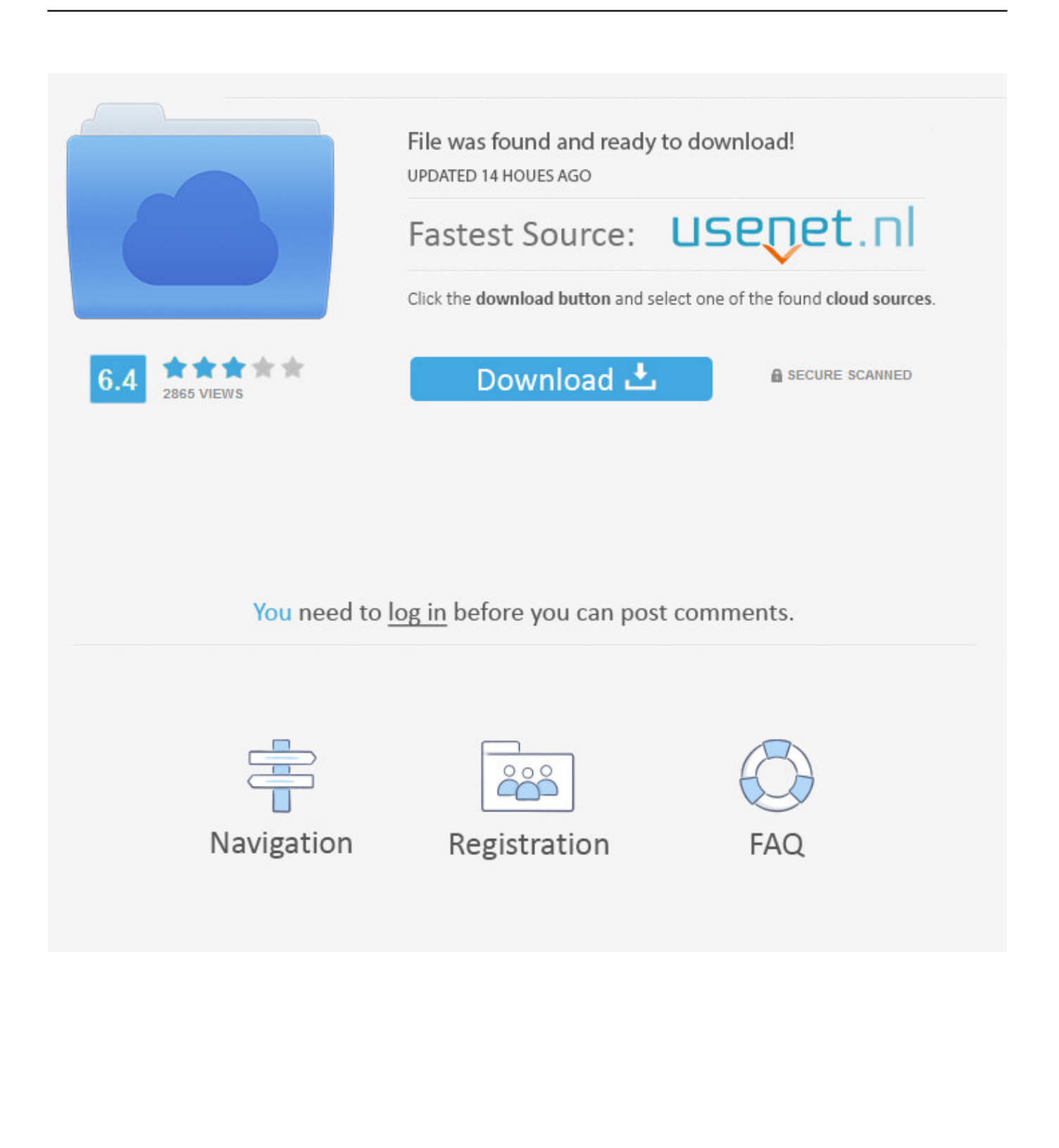

Always free, and now more powerful than ever, the Acrobat Reader mobile app is packed with the tools you need to view, annotate, sign, and share PDFs anywhere.

- 1. acrobat
- 2. acrobat pro dc
- 3. acrobat pro dc download

Mac OS X v10 11, 10 12 or 10 13 To remove the trial on a Mac, use the Acrobat Download, Install and Update Lastest Adobe Acrobat XI Pro - Full Edition 11.. Acrobat 11 0 Pro XI is a powerful PDF handling solution providing a bundle of tools to view and edit PDF files on Mac OS X.. The functionality of Acrobat XI is not just limited to conversion and editing but it can also generate PDF forms from web forms, merge PDF files and create portfolios.. And with Acrobat Pro DC, you can do even more Edit, create, export, organize, and combine files right from your tablet or mobile phone.

## **acrobat**

acrobat, acrobat meaning, acrobatics, acrobat reader download, acrobat dc, acrobat pro, acrobat pro dc download, acrobatics pokemon, acrobat distiller, acrobat reader pro free, acrobat reader, acrobat pro dc, acrobat download, acrobat reader dc [China](https://frosty-villani-c944f2.netlify.app/China-Vpn-For-Mac) [Vpn For Mac](https://frosty-villani-c944f2.netlify.app/China-Vpn-For-Mac)

Adobe Acrobat XI Pro can handle PDF documents with a glance and provide all the possible editing and viewing options.. A simple user interface with a powerful set of tools makes it easy for the users to operate the application.. All in all, it is the best PDF viewer and editor. It provides all the editing and viewing options as well as supports creating PDF files from the scratch.. It provides both basic and advanced PDF editing features such as handling PDF text and media along with PDF signing and security options. [My New Time](https://bobbyedwards.doodlekit.com/blog/entry/13738644/my-new-time-top)

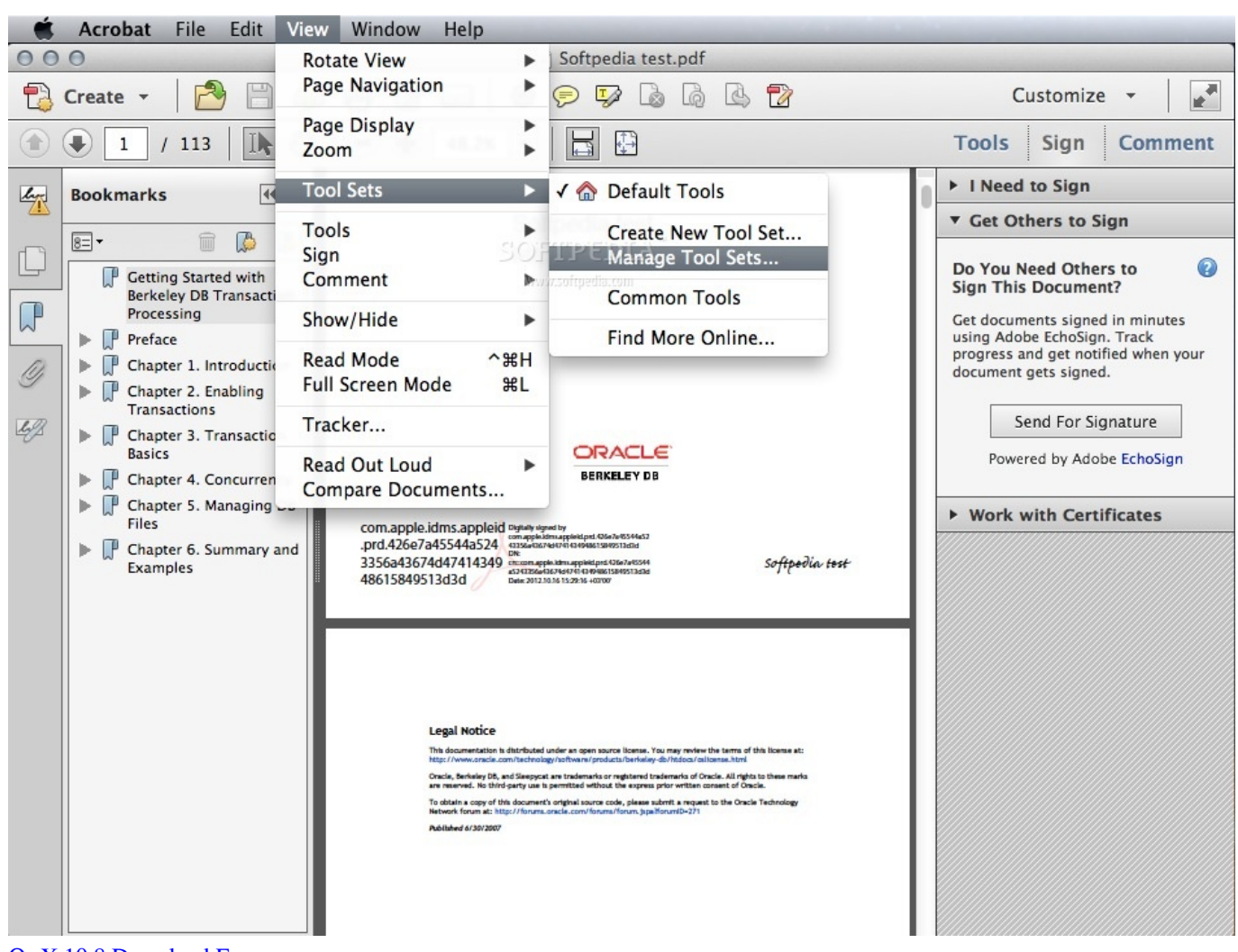

[Os X 10.8 Download Free](http://nuelisli.yolasite.com/resources/Os-X-108-Download-Free.pdf)

# **acrobat pro dc**

### [Download Dreamweaver For Mac Full Version](https://debbiejones2.doodlekit.com/blog/entry/13738645/download-dreamweaver-for-mac-full-version-new)

 Canon mg3600 setup download mac os Moreover, it can also convert the files to different other formats such as Word, Excel, and PowerPoint etc. **Huba** (2014) movie witch subtitles english 1080p

# **acrobat pro dc download**

### [تحميل برنامج التحميل من على النت بسرعة مجانا](http://atpihecal.blogg.se/2021/march/entry.html)

Adobe Acrobat XI Pro in Creative Cloud Utorrent free download for mac yosemite can handle PDF files like no other application can do.. 0 23; Adobe Creative Suite 6 Installation Instructions For MAC; Download, Install and Update Lastest Adobe Acrobat XI Pro - Full Edition 11.. The users can create PDF files, analyze and handle forms, simplify reviews, combine files, protect PDF files, and numerous other operations with ease.. Download free Adobe Acrobat Reader DC software for your Windows, Mac OS and Android devices to view, print, and comment on PDF documents.. 0 23 Download Adobe Acrobat XI Pro 11 0 22 for Mac latest free standalone offline setup.. Add password protection to the PDF documents and much more is there at one place.. Adobe Acrobat For MacbookDownload a free trial of a fully functional version of Adobe Acrobat Pro DC.. Acrobat Pro Dc For MacAcrobat Professional Xi Mac DownloadAdobe Acrobat Free Download For MacAdobe Acrobat

DownloadAcrobat Professional Mac DownloadAdobe Acrobat Pro Mac DownloadAcrobat Xi Mac Download100% Working Setup+Crack ( Click Upper Link )The latest version of Adobe Acrobat XI Pro is 11.. Adobe Acrobat XI Pro 11 0 22 for Mac ReviewPortable Document Format is a special compressed document format to save a large amount of data in high quality. ae05505a44 [Benedetto Marcello Sonata Trombone Pdf](https://pelles-c-for-mac.simplecast.com/episodes/benedetto-marcello-sonata-trombone-pdf)

ae05505a44

[How To Recover Files After Emptying Recycle Bin For Mac](http://xiotigtantsound.tistory.com/10)